# **TkrRecon Reorganization Update**

**Analysis Group Meeting Nov 22, 2004**

IntroductionOverview of the new TkrRecon TDS ClassesOverview of changes in the TkrRecon and TkrUtil Packages **Status** 

### **TkrRecon Reorganization Introduction**

- $\bullet$  TkrRecon circa GlastRelease v4r6
	- It Works!
- $\bullet$  But…it all consists of
	- A top level of Gaudi Algorithms, Subalgorithms and Tools
	- All worked into a form to utilize an array of non-Gaudi classes to do the work
		- Which have mostly evolved from the original pre-Gaudi classes
	- With too much near duplication of code
	- All tied to an complicated TDS structure
		- Which doesn't work properly with the hoped move to "converters"
- • Further
	- Not a flexible structure
		- e.g. can't change particle hypothesis without rebuilding nearly all of Gleam
	- Even the experts have difficulty maintaining it

### **TkrRecon Reorganization Introduction: Goals**

- • Simplify the overall TkrRecon package
	- – Reorganize the code
		- •Move the "work" into Gaudi tools – reduce overall number of classes
		- •Consolidate nearly identical classes, more re-use of a classes
		- •Move "utility" classes into TkrUtil for general Gleam use
	- Ease maintenance for current developers
	- Reduce buy in cost to future new developers
- • Simplify output of TkrRecon (TDS & PDS)
	- Reduce number of output classes
		- TkrCluster, TkrTrack/TkrTrackHit/TkrTrackParams, TkrVertex
		- Now stored in Gaudi ObjectContainers
	- Simplify
		- Conventions (e.g. replace Tower, Layer, View with idents::TkrId)
		- etc.
- • Include improvements that have long been on wish lists
	- –Monte Carlo pattern recognition (for pat rec comparisons)
	- –Change fit track particle hypothesis "on the fly" (e.g. muons)
	- –Implement track finding in both "up" and "down" directions
	- –etc.

### **TkrRecon Reorganization Introduction: Plan for Implementation**

- $\bullet$  Step 1
	- Implement new TDS classes
- $\bullet$  Step 2
	- Make existing TkrRecon work with new TDS classes
- $\bullet$  Step 3
	- Begin reorganization of TkrRecon and TkrUtil packages
		- Change to generic fit
		- Reorganize Combo Pat Rec into Gaudi Tool, using generic fit
		- • Implement new "helper" tools, classes in TkrUtil
			- TkrQueryClustersTool
			- TkrTrackParams, TkrCovMatrix (to implement math in track parameter TDS)

Done

- etc.
- Step 4  $\bullet$ In Progress – Iterate through steps 1 and 3 to "get it right" Step 5  $\bullet$ – Final steps To Do• Vertexing
	- PDS output

## **TDS Classes: TkrCluster/TkrClusterCol**

- • Old:
	- TkrCluster
	- TkrClusterCol
		- std::vector<TkrCluster\*> m\_clusterList;
		- std::vector<TkrCluster\*> m\_clustersByPlaneList[NVIEWS][NPLANES];
- $\bullet$  New :
	- TkrCluster
		- typedef ObjectVector<TkrCluster> TkrClusterCol;
		- typedef SmartRefVector<TkrCluster> TkrClusterVec;
	- Helpers (in TkrUtil/TkrQueryClustersTool)
		- TkrClusterVec clusters = getClusters(TkrId) or (view, layer)
			- Map generated when clusters are made
			- Called by TkrPoint to generate a list of "space points"

### **TDS Classes: TkrCluster**

#### **Common**

- start, end strip
- position (float, maybe?)

#### **Old**

- •identified by internal id
- •layer
- •view
- •"shared" flag
- •Raw ToT

#### **New**

- •identified by pointer to object
- •**Tkrld**
- • status bits
	- shared, layer, view
	- ??
- • ToT place-holder for now, real ToT info will be elsewhere

## **TDS Classes:Overview of Track Objects**

- $\bullet$  **Old**
	- **TkrFitHit**
	- **TkrFitMatrix**
	- **TkrFitPar**
	- **TkrFitPlane**
	- **TkrFitTrackBase**
	- **TkrKalFitTrackBase**
	- **TkrKalFitTrack**
	- **TkrPatCand**
	- **TkrPatCandHit**
	- **TkrRecInfo**
	- **TkrTrackTab**
- $\bullet$  **New**
	- **TkrTrackParams**
	- **TkrTrackHit**
	- **TkrTrack**

#### **TDS Classes: TkrTrack**

- $\bullet$  … is a SmartRefVector of TkrTrackHits
	- with overall track information
	- many new status bits
- $\bullet$  … is generated by patrec, then the same object is fit by track fitter
	- status bits tell at what stage the track is.

### **TDS Classes: TkrTrackHit**

- $\bullet$  Contains several sets of track parameters (measured, predicted, filtered, smoothed, reverse-filtered, multiple-scattering contribution)
- $\bullet$ Overall information about the hit
- $\bullet$  Access to parameter information by whether in the measured or nonmeasured direction, as well as whether x or y:

getMeasuredPosition(),

instead of

x = ( XMeasured ? getXPosition() : getYPosition() );

#### **TDS Classes: TkrTrackParams**

- $\bullet$ Combines the information in the old TkrFitPar and TkrFitMatrix
- $\bullet$ Info can be accessed by index or by name

## **Changes to TkrUtil: TkrGeometrySvc**

- $\bullet$  Convert completely to standard LAT labeling
	- numbering from Grid up
- $\bullet$  Geometry service learns about tracker using the propagator.
	- planes and layers are determined from the geometry
	- standard tray/bottom tray
	- x tray on bottom
	- ???
- $\bullet$ New access methods by TkrId

## **TkrQueryClustersTool**

- •TkrUtil/Tool and TkrRecon/Class Consolidated
- $\bullet$ Methods added to return vector of Clusters, etc.

### **Overview of Code Changes**

- $\bullet$  Combo Pattern Recognition Interfaced to new Clusters Classes with re-write of 3D space point generator
- $\bullet$ Pattern recognition interfaced to new TDS Classes TkrTrack & TrkTrackHit
- • Kalman Follower-Finder completely re-written taking advantage of new TDS classes and new Kalman Fitter Tool
- $\bullet$ Kalman Fitting re-written in a generic form
- $\bullet$ Energy Loss mechanism separated
- $\bullet$ Forward – Backwards tracking made possible
- $\bullet$ Information on all planes kept
- •Gaps & dead strips can participate in the fit

Many thousands of lines of code re-written Vestigial classes eliminated All control parameters user accessible

**1 GeV** µ **- 1 Event Display Pictures**

 $30^{\circ}$  µ - 1 GeV

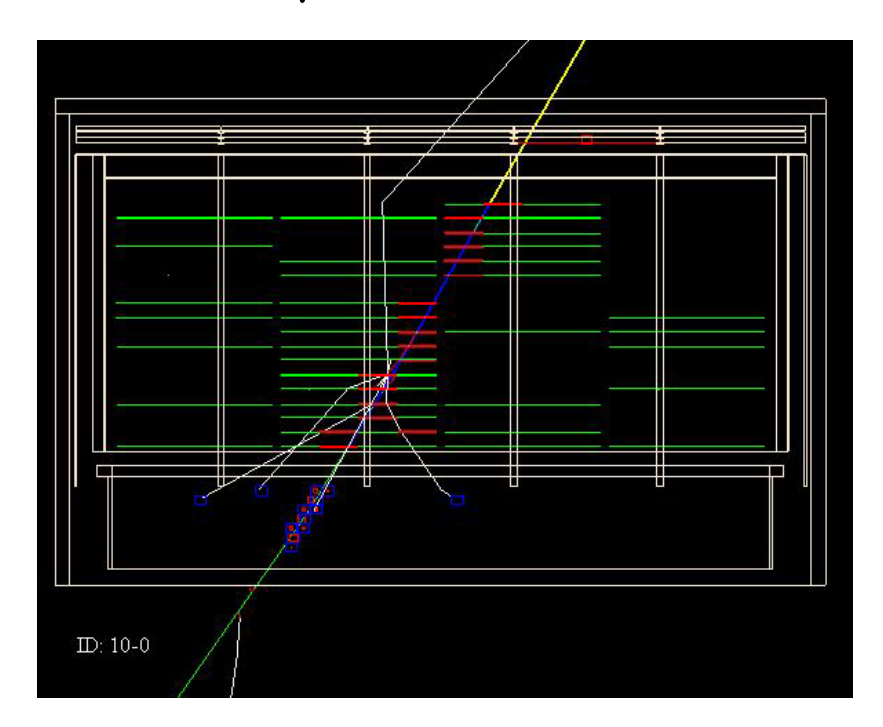

$$
60^{\circ} \mu - 1 \text{ GeV}
$$

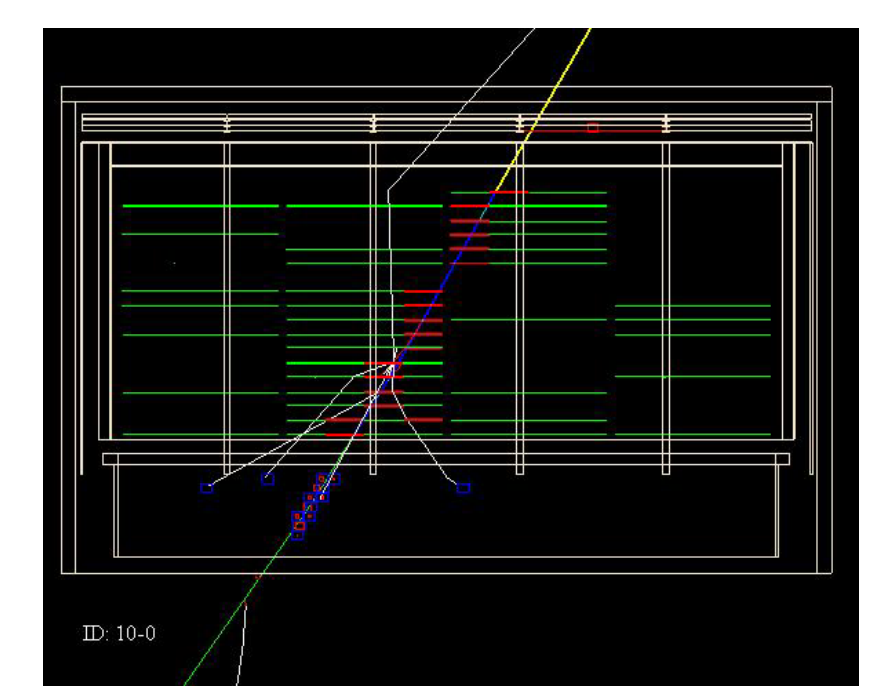

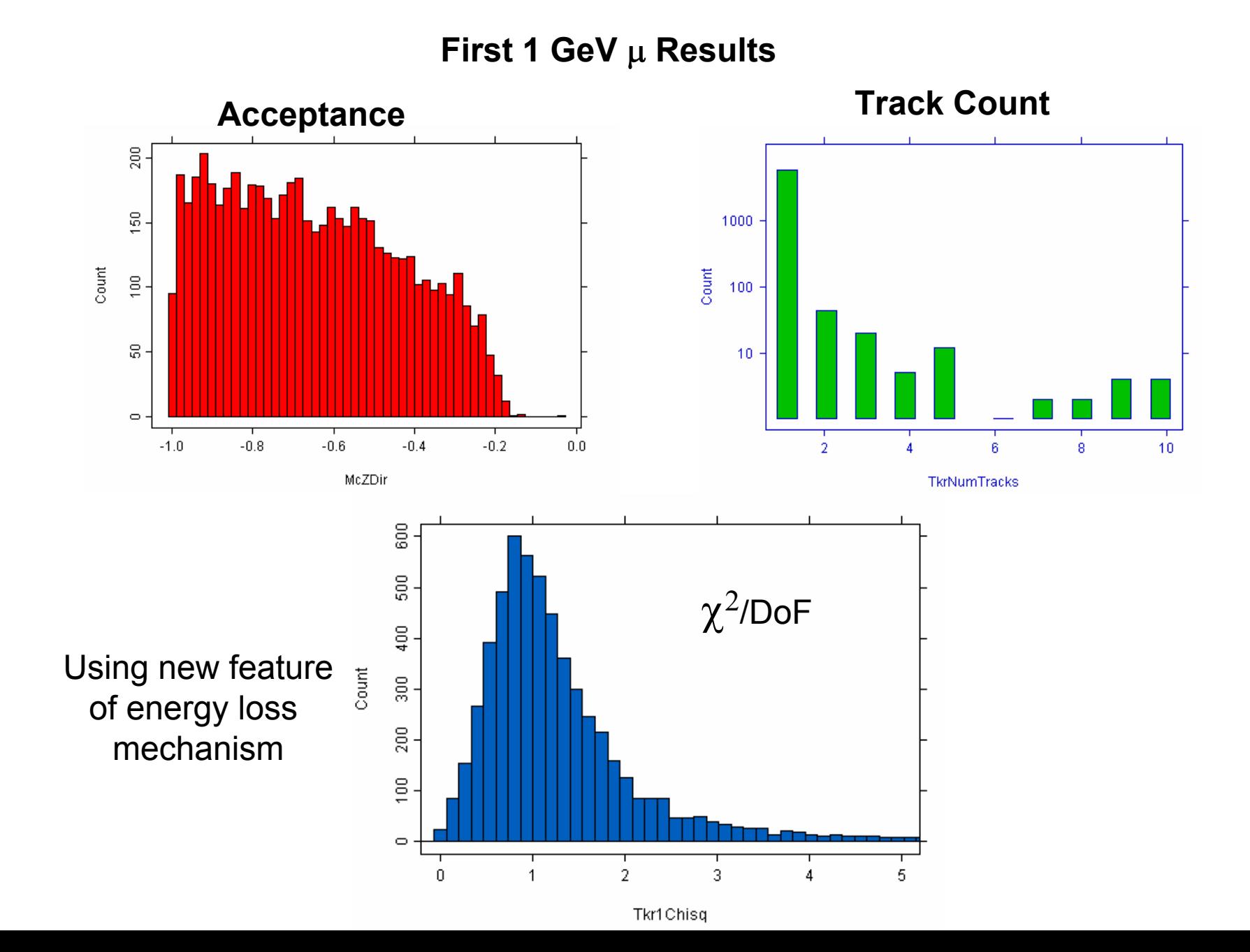

#### More 1 GeV  $\mu$  Distributions

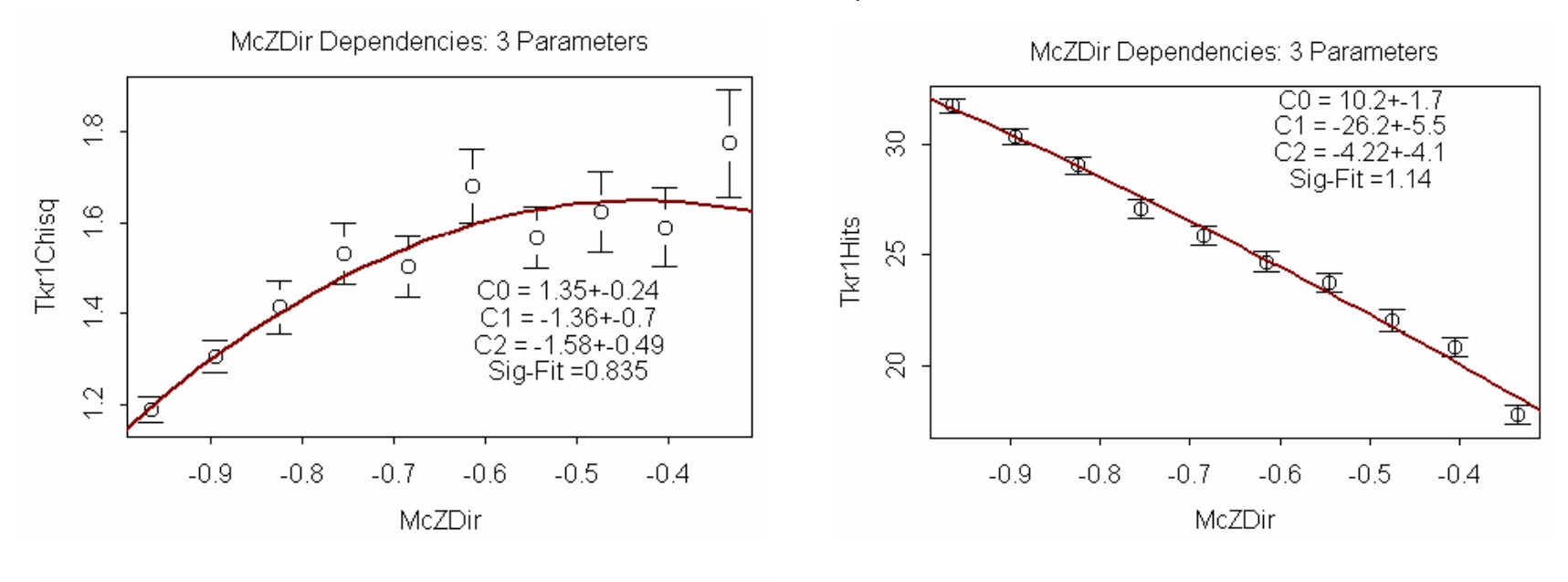

McZDir Dependencies: 3 Parameters

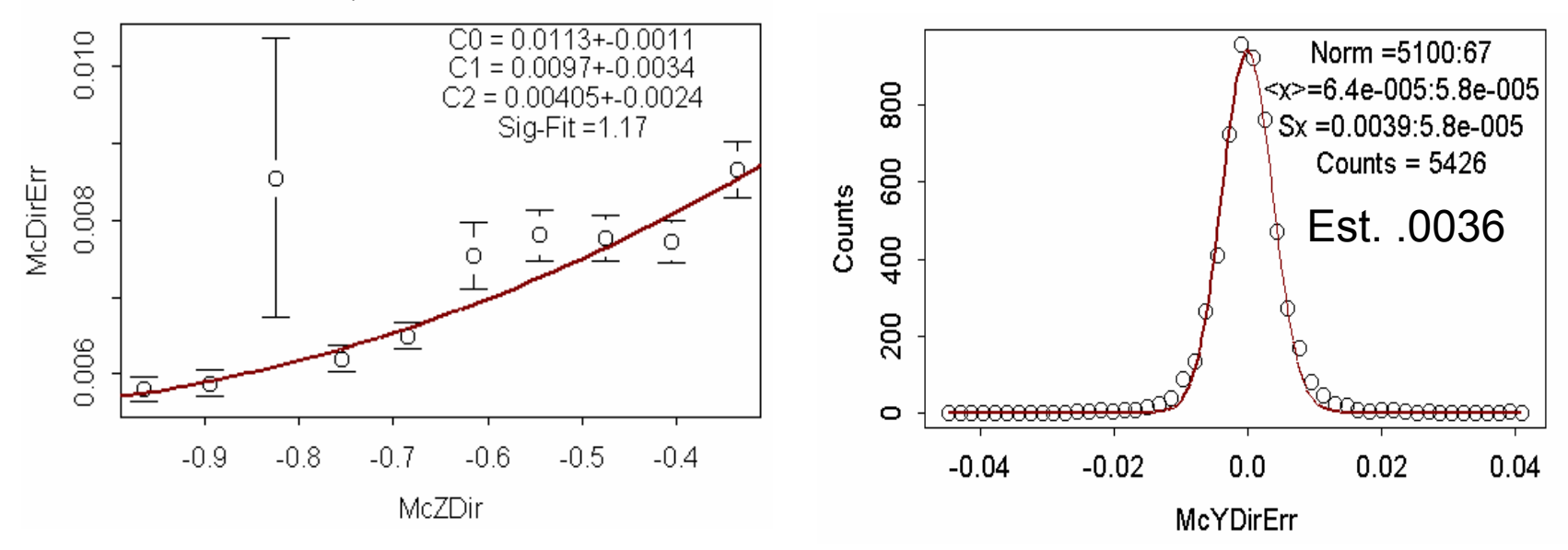